#### **Join attributes - add the option of creating a shapefile with matching attributes only**

*2012-01-31 03:41 AM - Filipe Dias*

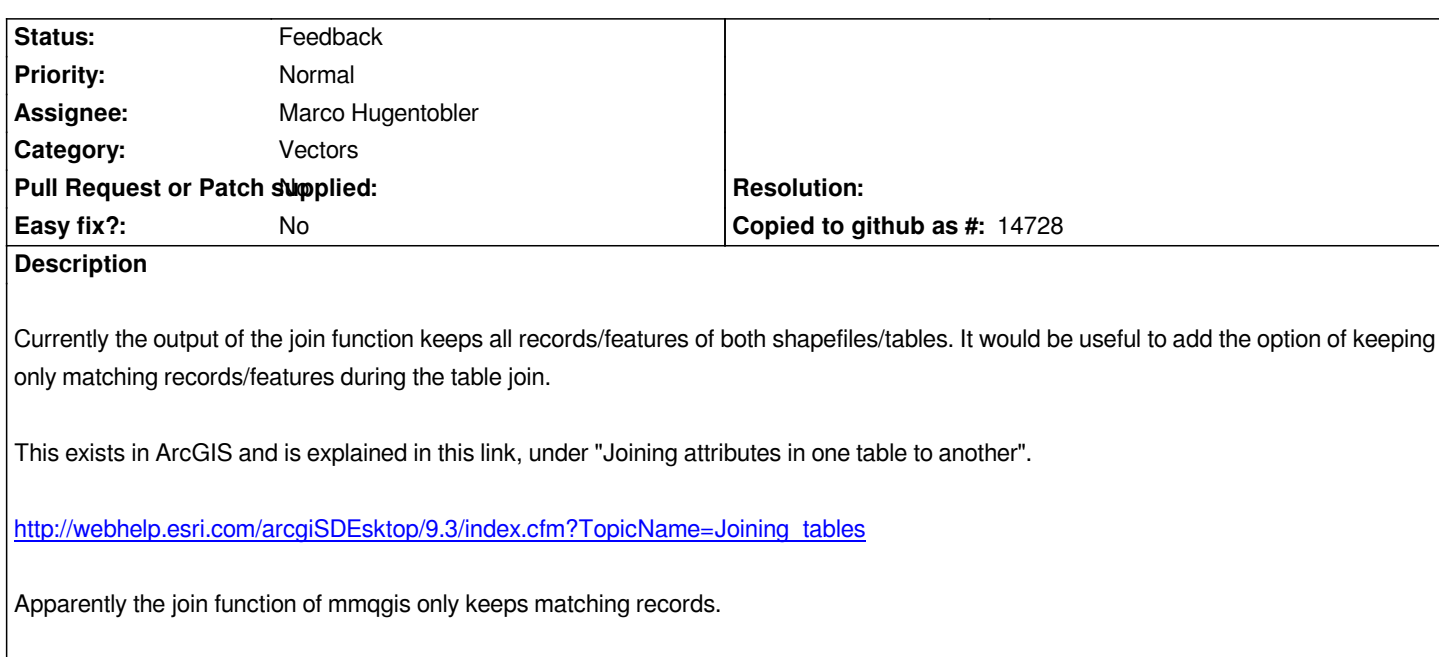

# **History**

## **#1 - 2012-01-31 03:46 AM - Nathan Woodrow**

*I think it would be a good idea to create a memory layer rather then a shapefile, then it can be saved out to disk later.*

#### **#2 - 2012-04-15 10:21 AM - Giovanni Manghi**

*- Target version set to Version 2.0.0*

#### **#3 - 2012-10-06 02:16 AM - Pirmin Kalberer**

*- Target version changed from Version 2.0.0 to Future Release - Nice to have*

## **#4 - 2014-05-06 09:00 AM - Antonio Locandro**

*This is very important feature for some of us that do this often. I believe when doing a join there should be an option to keep matching records or all as follows:*

 *- Add vector join \*\*\**

*Join layer -* 

*Join Field -*

*Target Field -*

*[x] Keep only matching records (by default)*

*[ ] Keep all records*

*[ ] Cache join layer in virtual memory*

*[ ] Create attribute index on join field*

*I don't know how other COTS do it but when doing joins I see the fields in the layer where the join is created and I am able to select and do queries on it.*

*As an extra bonus the possibility to have a check-box to the join to enable/disable it at will*

*Join layer / Join Field / Target field / Memory Cache / Enable Join*

*Also currently it only lets you do joins from tables previously loaded to QGIS but in our case we have lots of CSV files we use for joins where we usually just load them at the Join layer stage*

### **#5 - 2014-05-06 09:40 AM - Antonio Locandro**

*Ok so spent 2 hours working around to realize that this is the default behaviour, I should have looked at the issue list first. Joining tables is a very common task and the current state of QGIS makes it very hard to do since one would have to several things before having the result one expects.*

*BTW I wouldn't want to create a layer each time I do a join which is what mmqgis does at the moment*

# **#6 - 2016-06-13 06:35 PM - Nyall Dawson**

*- Status changed from Open to Feedback*

*I don't understand this bug. Are you referring the joining layers using the option under layer properties? Because if so that will only use matching features. Can anyone please clarify?*

# **#7 - 2017-05-01 12:50 AM - Giovanni Manghi**

*- Easy fix? set to No*